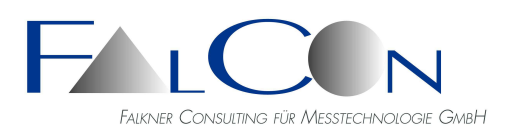

*Lohenstr. 16, 82166 Gräfelfing-Lochham, Germany Tel.: +49 89 85 10 88, Fax +49 89 85 10 27 e-Mail: info@falcon.de, www.falcon.de*

# **FalCon e**X**tra MovXact Inklusive AVI-Viewer**

# **Das Analysesystem für Bildsequenzen**

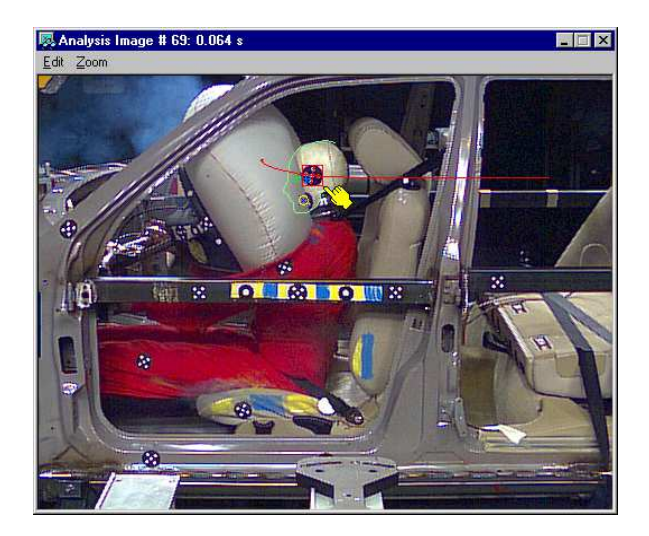

Das Modul MovXact ermöglicht die präzise 2D-Auswertung von Bildsequenzen mit den Methoden der Bildmesstechnik. Neben der robusten automatischen Markenverfolgung wird eine anwendungsspezifische Kalibrierung und Aufbereitung der Messergebnisse unterstützt. Messkurven und einzelne Messwerte werden passgenau zu den Bilddaten oder in Diagrammen visualisiert, numerisch angezeigt und in standardisierte Dateiformate ausgegeben.

Die Programmoberfläche fasst die typischen Arbeitsschritte in übersichtlichen Dialogen zusammen, so dass der Bediener sowohl Serienversuche als auch Spezialtests gleichermaßen schnell und reproduzierbar genau auswerten kann.

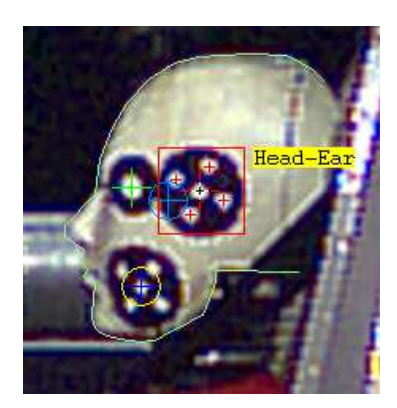

Unterschiedliche Hilfsmittel zur Automatisierung von Bildanalysen erlauben eine schnelle Auswertung von Versuchserien.

Das Dokument zur ISO 8721 Prüfung bietet eine schnelle Übersicht auf Vollständigkeit der Eingabedaten.

Der FalCon AVI-Viewer inklusiv des Messdaten-Viewers und der 3D-Viewer sind ebenso wie die Funktionalität des Synchronisationstools mit Messdatenplot in MovXact enthalten.

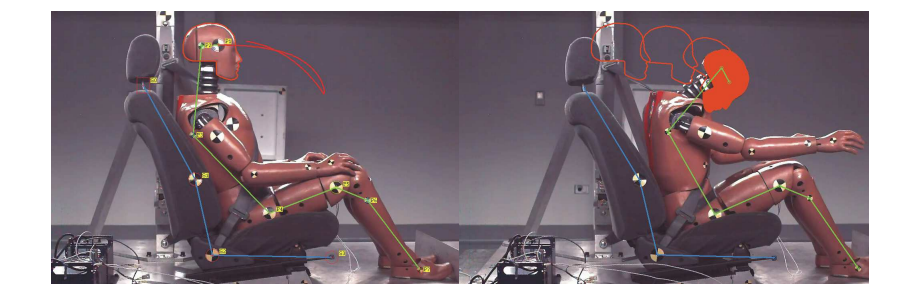

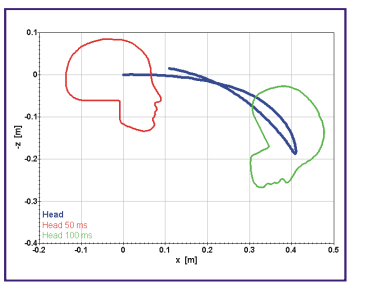

**Noch nie war Bildvermessung und Punktverfolgung so einfach!**

## Komponenten:

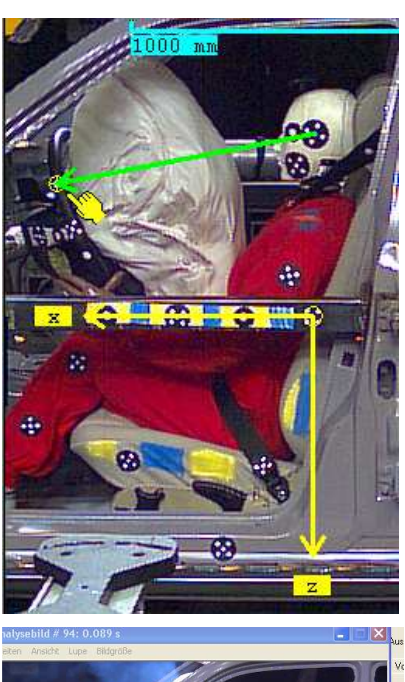

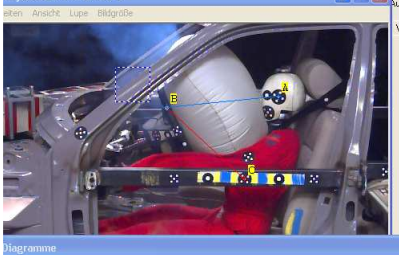

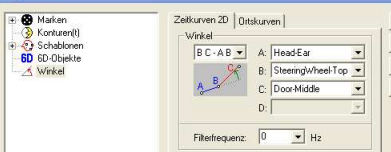

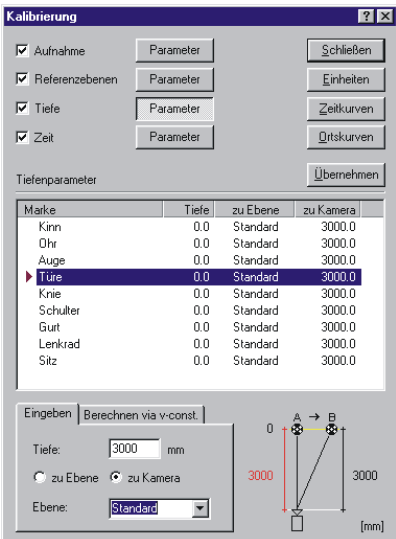

## **Verwaltung der Auswertung**

- Mehrere Ansichten eines Versuchs oder mehrere Filme einer Testreihe innerhalb einer Auswertung
- Import/Export von Bild- und Messdaten (Standard-Dateiformate) Import von ISO MME-Daten- und Filmen
- Einstellungen und Layout aus Registrierung
- Individuelle Vorgaben für Marken und Kalibrierung
- Marken mit Vorgaben des ISO-Basis-Codes
- Kompakte Datensicherung und Text-Protokoll

#### **Interaktive Bildvermessung**

- Punkt-, Abstand-, Winkel- und Flächen-Messungen
- Erfassung von Umrisslinien (Konturen(t))
- Ortskurven-Konturen(t)-**Typ Strichmännchen** = Knotenlinie
- Vermessung mit Schablonenverfahren Ortskurven – Schablonen Nachbearbeitung von Konturlinien mit interaktiven Tools "Ausradieren" und "Erweitern/Hinzufügen" von Flächen **\*** Glätten von interaktiven eingegebenen Linienzügen
- Interaktiv Messen mit neuem Objekttyp "Winkel".
- Markenverfolgen-Modus "Manuelle Prädiktion":

## **Automatische Bildvermessung/Markenverfolgung**

- Unterstützte Markentypen: MXT-5 MarkerXtrackT (5-Punkt-Marken), MXT-6 DOT (1-Punkt-Marken), DOT-I (1-Punkt-Marken invertiert) QUAD (Quadranten-Marken), BALL, CODE (Codierte Marken Typ "AICON", Lizenz erforderlich), COR (beliebige Bildmuster), PIX (Koordinatenmessungen), Virtuelle Marken
- Parallele Vorgehensweisen mit ausgefeilter Kombination der **Methoden**
- Leichtes Markenaufsetzen (Auto-Zentrierung)
- Gruppenmodell zur Ausfallbehandlung
- Vermessung virtueller Punkte
- Überblick über Marken-Messdaten mit Hilfe Daten-Balken
- Marken Vorlagen

### **Messdatenkalibrierung**

- Korrektur von Kamera-/Objektivverzeichnungen
- 2D-Referenzebenen: Koordinatensystem und Maßstab
- Tiefenkorrektur
- Filmgeschwindigkeit und T0
- Setzen des 2D-Maßstabs interaktiv via Cursor möglich

### **Messdatenaufbereitung**

- Extraktion weiterer Größen, z. B. Fläche, Winkel, MXT-Winkel
- Differenzmessungen bzgl. Zeit oder Ort
- ISO/SAE-Zeitfilter und zeitliche Differentiation (a-v)
- Export der Daten in ISO, DIAdem oder ASCII-Dateiformat

### **Messdatendarstellung im Bild oder Diagramm**

- Overlay-Grafiken aus Bildmessdaten
- Analysebild und Movie-Darstellung
- Präzise Messlupe mit flexibler Konfiguration
- Quick Look-Ortskurven (x-y) und Zeitfunktionen (a-v-s)
- Einfacher Export der Bilder und Grafiken in Zwischenablage
- Export von Diagramm-Kurven in MS excel-Arbeitsmappe
- Einfrieren von Overlay-Grafiken zum Vergleich von dynamischen Vorgängen mit festen Vergleichskurven

## Technischer Rahmen:

- Programmsystem für PC-Plattformen unter WIN Server 2008 / 2012 / 2016 / 2019, WIN 7 / 8 / 10
- MS-Windows konforme Bedienoberfläche.
- **Technische und inhaltliche Änderungen vorbehalten.**